# PROGRAM #2

Converting program  $1 \Rightarrow$  program 2 in C and Fortran

#### Program 1 – *overview* - C

*-- Program 1 and its subroutines do this --*

- calls ic routine to set s1() initial conditions
- calls bc routine to set periodic BCs
- variables passed to the advection routine:
	- $\circ$  1d "time level n" scalar field s1[NXDIM]
	- $\circ$  1d "time level n+1" field s2[NXDIM]
	- o *fixed* flow speed c, time step dt, spatial increment dx
- advection routine:
	- $\circ$  takes as input: flow speed c, grid spacing dx and time step dt
	- $\circ$  courant =  $c^*dt/dx$  (can be set *before* the for-loop, since c is constant)
- loop<sub>r</sub>  $\circ$  uses Lax-Wendroff scheme , loop I1 ..I2

 $s2[i] = s1[i] - \text{counter}$  \* ...

o s2 array has updated values returned to main program.

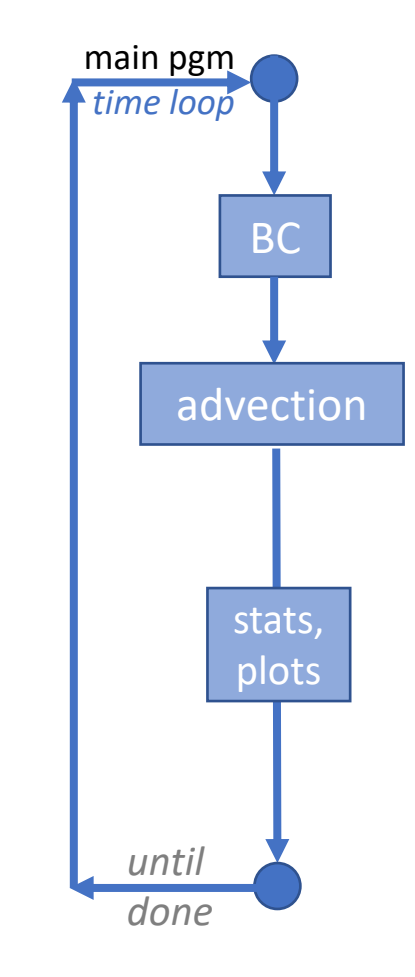

#### Program 2 – changes in bold! - C

*-- Program 2 and its subroutines do this --*

- dimension **2D arrays** s1, s2 and **2D velocity component arrays** U, V
	- **delete** history[] and "c" variables no longer needed
- pass s1, s2 to ic() and bc() routines;
	- implement **two-dimensional** IC, as well as **0-gradient** BCs
- **new** *2-D* **advection routine**: calls *advect1d.* 
	- input from pgm2.c: **2-D arrays** s1, s2, U, V; only s1,s2 have ghost points.
	- also input: dt, dx, and the advection-type choice
	- o declare **new 1-D arrays** s1d\_in(), s1d\_out(), u1d()
	- o for X & Y advection: copy s1 to s1d\_in(), U-or-V to u1d(), pass 1D arrays to *advect1d*, copy s1d out back to s1()
- **advect1d() routine:** *start this with copy of old advection routine!*
	- input: **constants** (dt, dx, advection type), **1-D arrays** (s1d\_in, s1d\_out, u1d) o uses Lax-Wendroff scheme , (still) *1-D* for-loop I1 ..I2
		- set *courant number* inside do-loop:
			- *courant = dt/dx\*0.5\*(u1d[i-I1]+u1d[i+1-I1])*
		- $s1d_out(i) = s1d_in(i) courant * ...$

why "-I1" here? because the for-loop is over grid values *with* ghost points, but our u1d[] array – like our 2d u[][] and  $v[$ ][] arrays – have *no* ghost points. u1d[0] is onehalf grid length to the left of s1d[I1] !!

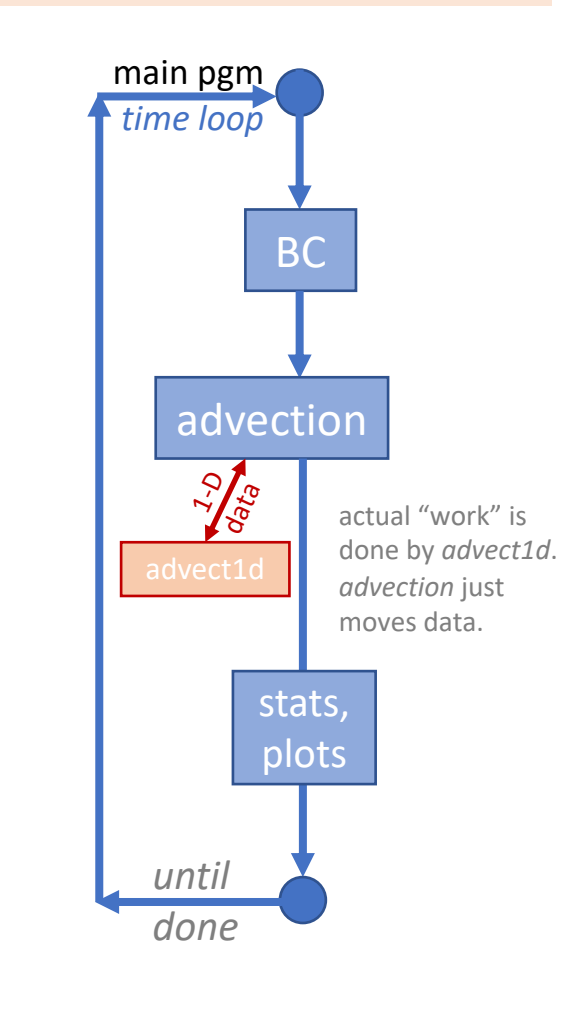

*loop*

## Program 2 – summary - C

\*If you haven't already started. This makes a complete copy of one folder (pgm1) and puts it in the other (pgm2).

- Make a copy<sup>\*</sup> of your pgm1 folder and call it pgm2: *cp -R pgm1 pgm2*
- In pgm2.c add #define for *J1, J2, NYDIM* similar to *I1, I2, NXDIM.*
- Change *BC\_WIDTH* to 2 or 3 (3 if planning to do extra-credit)
- Implement 2D arrays! *s1, s2, strue arrays will be [NXDIM][NYDIM] & and have ghost points* o *Remember later in the class, NXDIM will not equal NYDIM*.

o add 2-D velocity arrays *u* and *v* – neither will have any ghost points – remember staggering!! o change your pgm2.c call to *advection()* to also pass velocity arrays u, v.

- Implement your 2-D initial condition inside *ic()*, plot it, compare to mine.
- Implement your 2-D 0-gradient boundary conditions inside *bc().*
- Copy *advection.c* to *advect1d.c advect1d.c is most easily started as a copy of pgm1's advection.c!* o Make the changes to *advect1d* shown in the previous slide: no "c" variable, pass a 1-D *u1d* (or velocity1D or whatever you call it) array containing the 1D flow speed. o Move courant number math *inside* your Lax-Wendroff loop as shown on prior slide.
- Change *advection.c :* Make old s1, s2 arrays to be 2-D, add 2-D velocity arrays, add new 1-D arrays, pass 1-D slices of *s1* and of velocity to *advect1d*. • Try *pgm2* first by doing 2D contour plots *every* time step.
- 

#### Program 1 – overview – Fortran 90

• Global\_data module:

*contains these variables -*

- grid dimension nx
- grid spacing dx
- flow speed c
- history array()
- 1D arrays:  $\circ$  s1, s2, strue

main pgm *time loop* BC advection *until done* stats, plots

*-- Program 1 and its subroutines do this --*

- calls <u>ic</u> to set *s1*, bc to set periodic BCs
- calls the advection() routine: o passes only dt and advection\_type to *advection*
- advection() routine: *does all the "work"* o advection() does "USE global\_data" for 1D arrays  $\circ$  there is only (1-D) X-advection here o can set *courant number* before do-loop: **•** *courant = dt/dx***<sup>\*</sup>c** (since c = constant)

loop<sub>rouses</sub> Lax-Wendroff scheme, 1-D loop 1...nx

■ s1d out(i) = s1d in(i) – courant  $*$  ...

## Program 2 – changes in bold! – Fortran 90

• Global\_data module:

*contains these variables -*

- grid dimension nx
- **add**: grid dim *ny*
- grid spacing dx

**Addressed** --delete--• history array() *these vars!*

• **now 2d** arrays:  $\circ$  s1, s2, strue

• **add 2d** arrays:

o u, v flow arrays

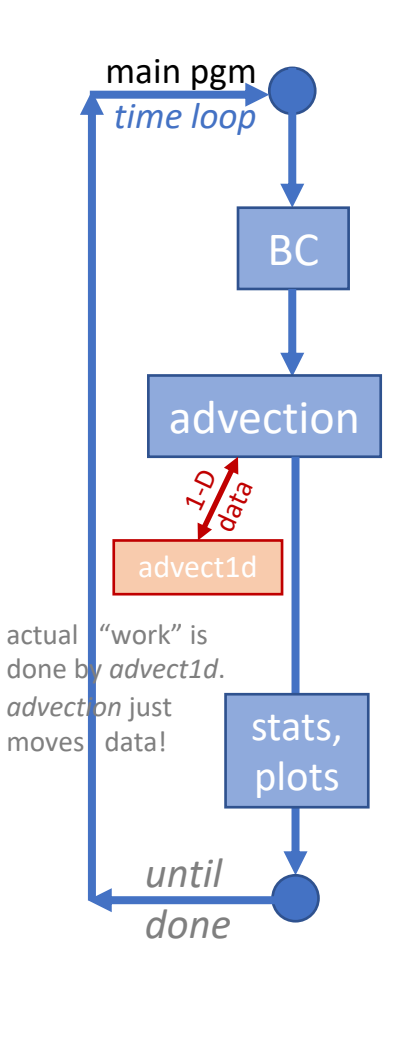

*-- Program 2 and its subroutines do this --*

- calls ic to set **2-D** *s1*, bc to set **0-gradient** BCs
- calls the **(now 2-D)** advection() routine:

o passes only dt and advection\_type to *advection*

• advection() routine: *now handles 2D+1D arrays*

o advection() still does "USE global\_data" for 2D arrays

- o declare **new 1-D arrays** s1d\_in(), s1d\_out(), u1d()
- o for X & Y advection: copy S1 & U-or-V to s1d\_in(), u1d(), pass 1D arrays to *advect1d*, copy s1d out back to s1()
- **advect1d() routine:** *start this with copy of old advection routine!* o do Not "*USE global\_data"* here! *everything passed*
	- o uses Lax-Wendroff scheme , (still) *1-D* loop 1…nx
		- set *courant number* inside do-loop: *courant = dt/dx\*0.5\*(u1d(i)+u1d(i+1))*  $s1d_out(i) = s1d_in(i) - courant * ...$

*loop*

## Program 2 – summary – Fortran90

\*If you haven't already started. This makes a complete copy of one folder (pgm1) and puts it in the other (pgm2).

- Make a copy<sup>\*</sup> of your pgm1 folder and call it pgm2: *cp -R pgm1 pgm2* • In global data.f90:
	- o add 2nd dimension "ny", set equal to nx. *later in the semester nx will not equal ny!* o make scalar arrays 2D! *s1, s2, strue arrays will be (-2:nx+3,-2:ny+3) if you use 3 ghost points* o add 2-D velocity arrays *u* and *v* – neither will have any ghost points – remember staggering!!
- Implement your 2-D initial condition inside *ic()*, plot it, compare to mine.
- Implement your 2-D 0-gradient boundary conditions inside *bc().*
- Copy *advection.f90* to *advect1d.f90 advect1d.f90 is most easily started as a copy of pgm1's advection.f90!* o Make the changes to *advect1d* shown in the previous slide: no "c" variable, pass a 1-D *u1d* (or velocity1D or whatever you call it) array containing the 1D flow speed. o Move courant number math *inside* your Lax-Wendroff loop as shown on prior slide.
- Change *advection.f90 :* Change s1, s2 arrays to be 2-D, add 2-D velocity arrays, add new 1-D arrays, pass 1-D slices of *s1* and of velocity to *advect1d*.
- Try *pgm2* first by doing 2D contour plots *every* time step.

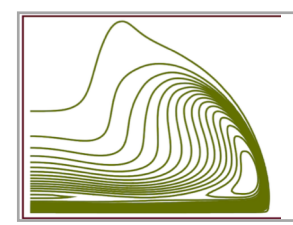

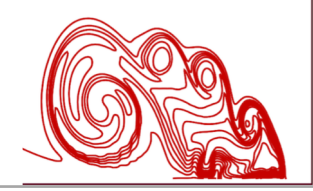

*I call the first dimension (columns) "i" and 2nd dimension "j" (rows). You don't have to do that if you prefer a different convention!!*

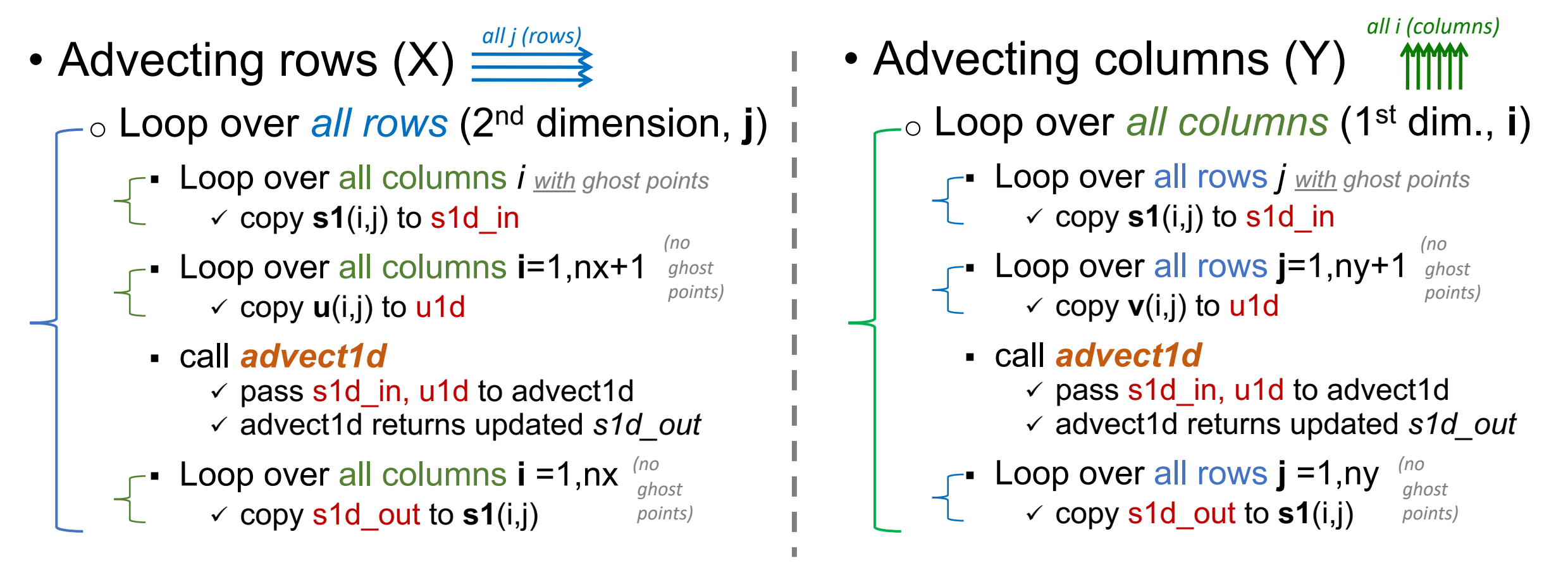

Since nx=ny, you can use *s1d in, s1d out, u1d* for both X- and Y- data slices. Later when nx, ny differ, you declare based on the larger dimension.

2/6/19 **ATMS 502 - Spring 2019**